Приложение 2 к приказу Минприроды России от 16.09.2016 № 480

Форма

#### УТВЕРЖДАЮ: Первый заместитель начальника Главного управления лесного хозяйства Омской области Willis О.Н.Шарапова Дата 23.08.2017

٧

# Акт лесопатологического обследования № 82

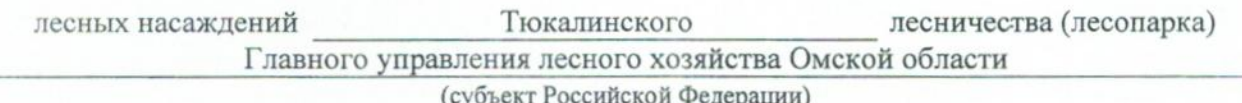

Способ лесопатологического обследования: 1. Визуальный

2. Инструментальный

### Место проведения

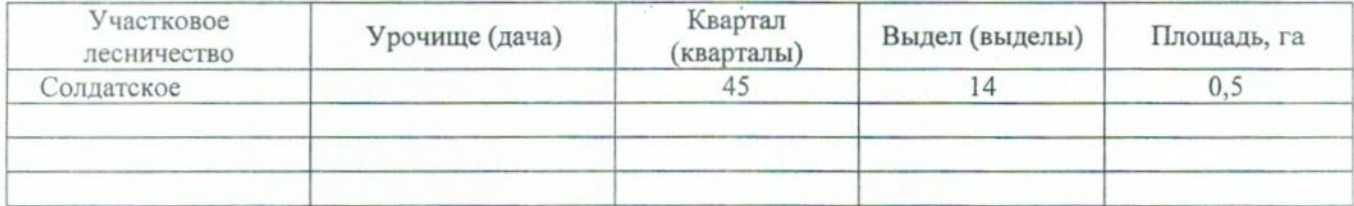

Лесопатологическое обследование проведено на общей площади  $0,5$ га.

# 2. Инструментальное обследование лесного участка.\*

2.1. Фактическая таксационная характеристика лесного насаждения соответствует  $(He)$ соответствует) (нужное подчеркнуть) таксационному описанию. Причины несоответствия: Лесоустройство 1993

Ведомость лесных участков с выявленными несоответствиями таксационным описаниям приведена в приложении 1 к Акту.

 $\overline{V}$ 

# 2.2. Состояние насаждений: с нарушенной устойчивостью

с утраченной устойчивостью

### причины повреждения:

868/устойчивый низовой пожар 4-10 летней давности высокой интенсивности

## Заселено (отработано) стволовыми вредителями:

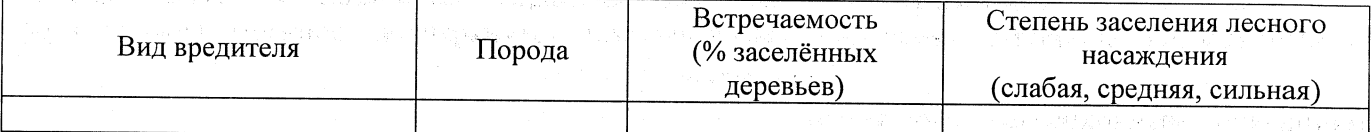

#### Повреждено огнём:

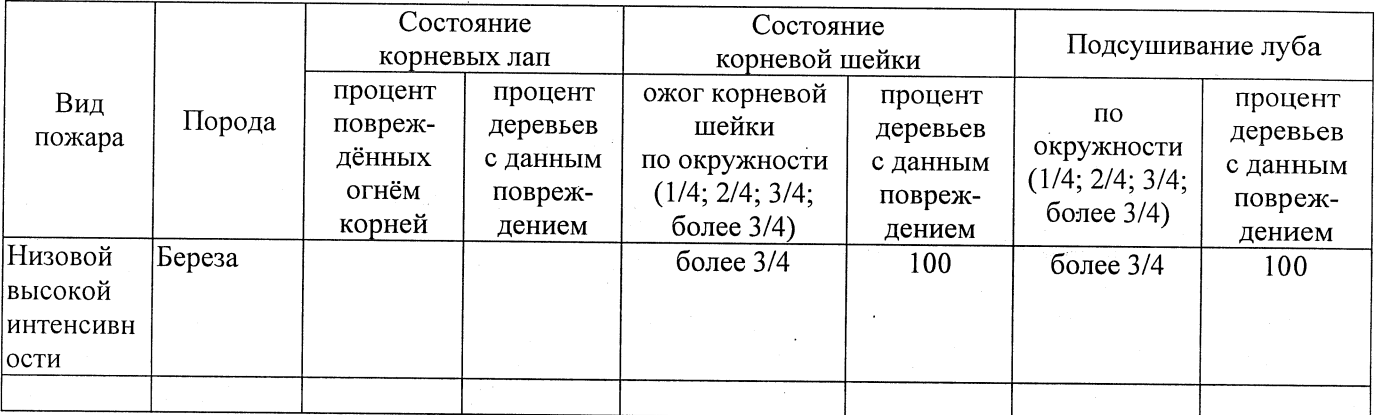

#### Поражено болезнями:

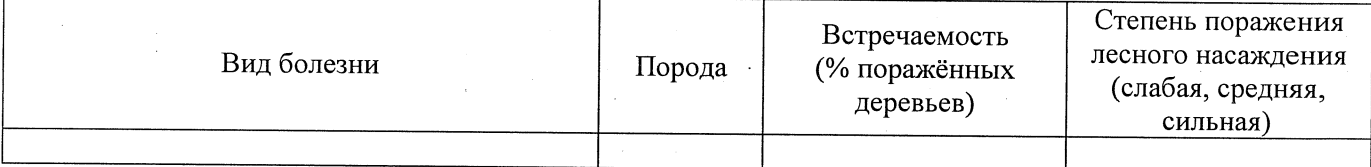

## 2.3. Выборке подлежит 100 % деревьев,

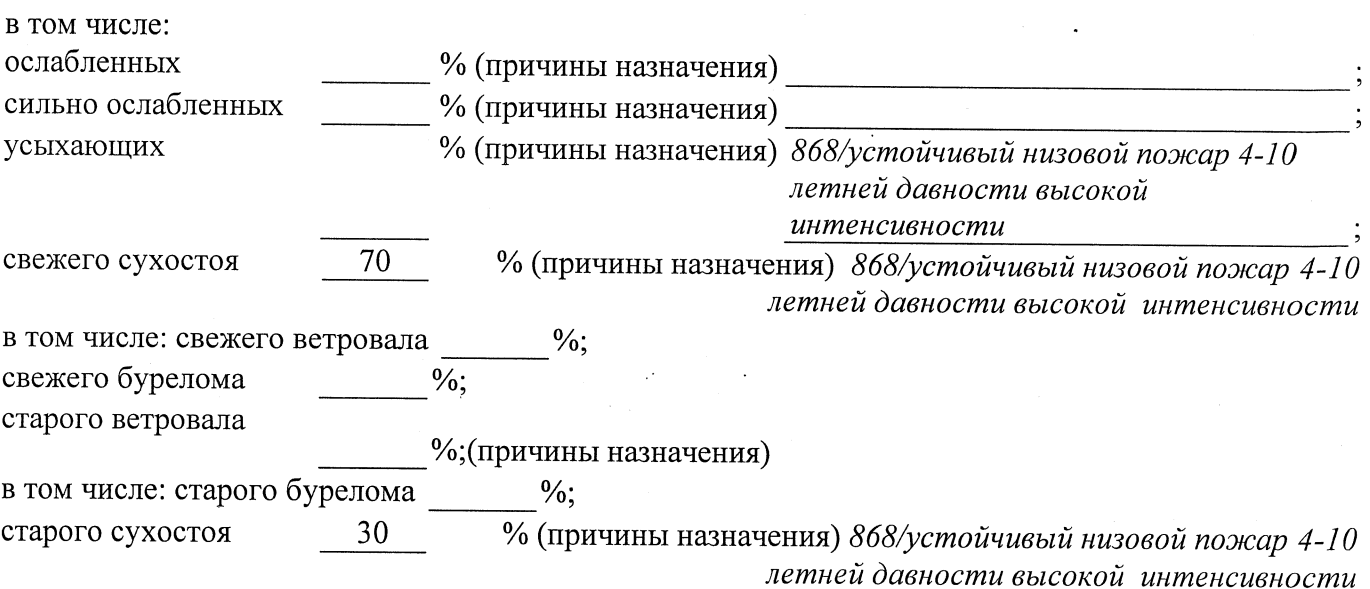

2.4. Полнота лесного насаждения после уборки деревьев, подлежащих рубке, составит  $0.0$ Критическая полнота для данной категории лесных насаждений составляет

 $0,5$ 

### ЗАКЛЮЧЕНИЕ

В соответствии с ч. 4 ст 17 ЛК РФ « В защитных лесах сплошные рубки осуществляются в случаях, если выборочные рубки не обеспечивают замену лесных насаждений, утрачивающих свои средообразующие, водоохранные, санитарно-гигиенические, оздоровительные и иные полезные функции, на лесные насаждения, обеспечивающие сохранение целевого назначения защитных лесов и выполняемых ими полезных функций».

С целью предотвращения негативных процессов или снижения ущерба от их воздействия назначено:

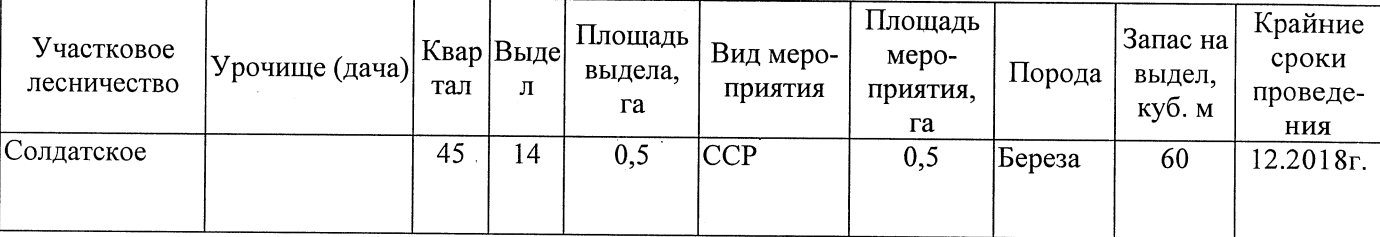

Ведомость перечета деревьев, назначенных в рубку, и абрис лесного участка прилагаются (приложение 2 и 3 к Акту).

Меры по обеспечению возобновления:

Естественное зарашивание

Мероприятия, необходимые для предупреждения повреждения или поражения смежных насаждений: Мониторинг смежных насаждений

Сведения для расчёта степени повреждения: год образования старого сухостоя 2015 основная причина повреждения древесины 868/устойчивый низовой пожар 4-10 летней давности высокой интенсивности Дата проведения обследований 21.08.2017

Исполнитель работ по проведению лесопатологического обследования: Заместитель директора САУ «Тюкалинский лесхоз»

 $\Phi$ .*H*.O. Poeba H.*H*. Подпись

\* Раздел включается в акт в случае проведения лесопатологического обследования инструментальным способом.